Филиал федерального государственного бюджетного образовательного учреждения высшего образования «Университет «Дубна» - **Лыткаринский промышленно-гуманитарный колледж**

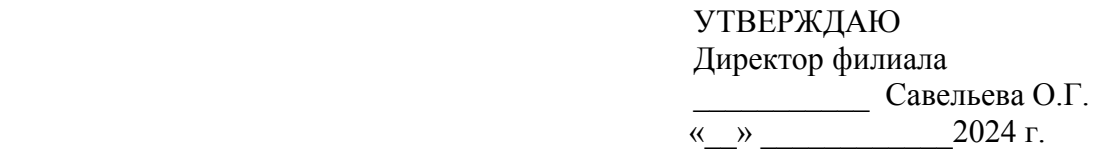

## **РАБОЧАЯ ПРОГРАММА ПРОФЕССИОНАЛЬНОГО МОДУЛЯ**

### **ПМ.03. Подготовка дизайн-макета к печати (публикации)**

Адаптированная образовательная программа

по профессии

среднего профессионального образования

**54.01.20 Графический дизайнер**

**Форма обучения - очная**

г. Лыткарино, 2024 г.

Рабочая программа профессионального модуля разработана на основе Федерального государственного образовательного стандарта по специальности среднего профессионального образования 54.02.20 Графический дизайнер утверждённым приказом Минобрнауки России от 09.12.2016 г. № 1543, зарегистрированным Министерством юстиции России от 23.12.2016 г. № 44916

Автор программы: \_\_\_\_\_\_\_\_\_\_\_\_\_\_\_ преподаватель \_\_\_\_\_\_\_\_\_\_\_\_

Рабочая программа утверждена на заседании методической предметной (цикловой) комиссии Сервиса и дизайна

Протокол заседания №  $\qquad \qquad$  от «\_\_\_» \_\_\_\_\_\_\_\_\_\_\_\_\_\_2024 г.

Председатель предметной (цикловой) комиссии и и Костикова И.М.

СОГЛАСОВАНО

зам. директора филиала по УМР и повечать и так и так в Аникеева О.Б.

« $\_\_\_$  2024 г.

СОГЛАСОВАНО

Зам. директора филиала по УПР \_\_\_\_\_\_\_\_\_\_\_\_\_\_ Воробьева А.А.

« $\_\_\_$   $\_\_$ 

Представитель работодателя Директор ООО «Итрика ЛЮКС» \_\_\_\_\_\_\_\_\_\_\_\_\_\_\_\_\_\_\_\_ Емельянов К.С.  $\overline{M}$ 

 $\frac{1}{2}$   $\frac{1}{2}$   $\frac{1}{2}$ 

Руководитель библиотечной системы \_\_\_\_\_\_\_\_\_\_\_\_\_\_\_\_\_\_ Романова М.Н.

## **СОДЕРЖАНИЕ**

# **1. ОБЩАЯ ХАРАКТЕРИСТИКА ПРИМЕРНОЙ РАБОЧЕЙ ПРОГРАММЫ ПРОФЕССИОНАЛЬНОГО МОДУЛЯ**

# **2. СТРУКТУРА И СОДЕРЖАНИЕ ПРОФЕССИОНАЛЬНОГО МОДУЛЯ**

# **3. УСЛОВИЯ РЕАЛИЗАЦИИ ПРОГРАММЫ ПРОФЕССИОНАЛЬНОГО МОДУЛЯ**

# **4. КОНТРОЛЬ И ОЦЕНКА РЕЗУЛЬТАТОВ ОСВОЕНИЯ ПРОФЕССИОНАЛЬНОГО МОДУЛЯ**

## **1. ОБЩАЯ ХАРАКТЕРИСТИКА РАБОЧЕЙ ПРОГРАММЫ ПРОФЕССИОНАЛЬНОГО МОДУЛЯ**

### **1.1. Цель и планируемые результаты освоения профессионального модуля**

В результате изучения профессионального модуля ПМ.03. Подготовка дизайн-макета к печати (публикации) студент должен освоить основной вид деятельности **ВД 3. Подготовка дизайн-макета к печати (публикации)** и соответствующие ему профессиональные и общие компетенции.

1.1.1. Перечень общих компетенций и личностных результатов:

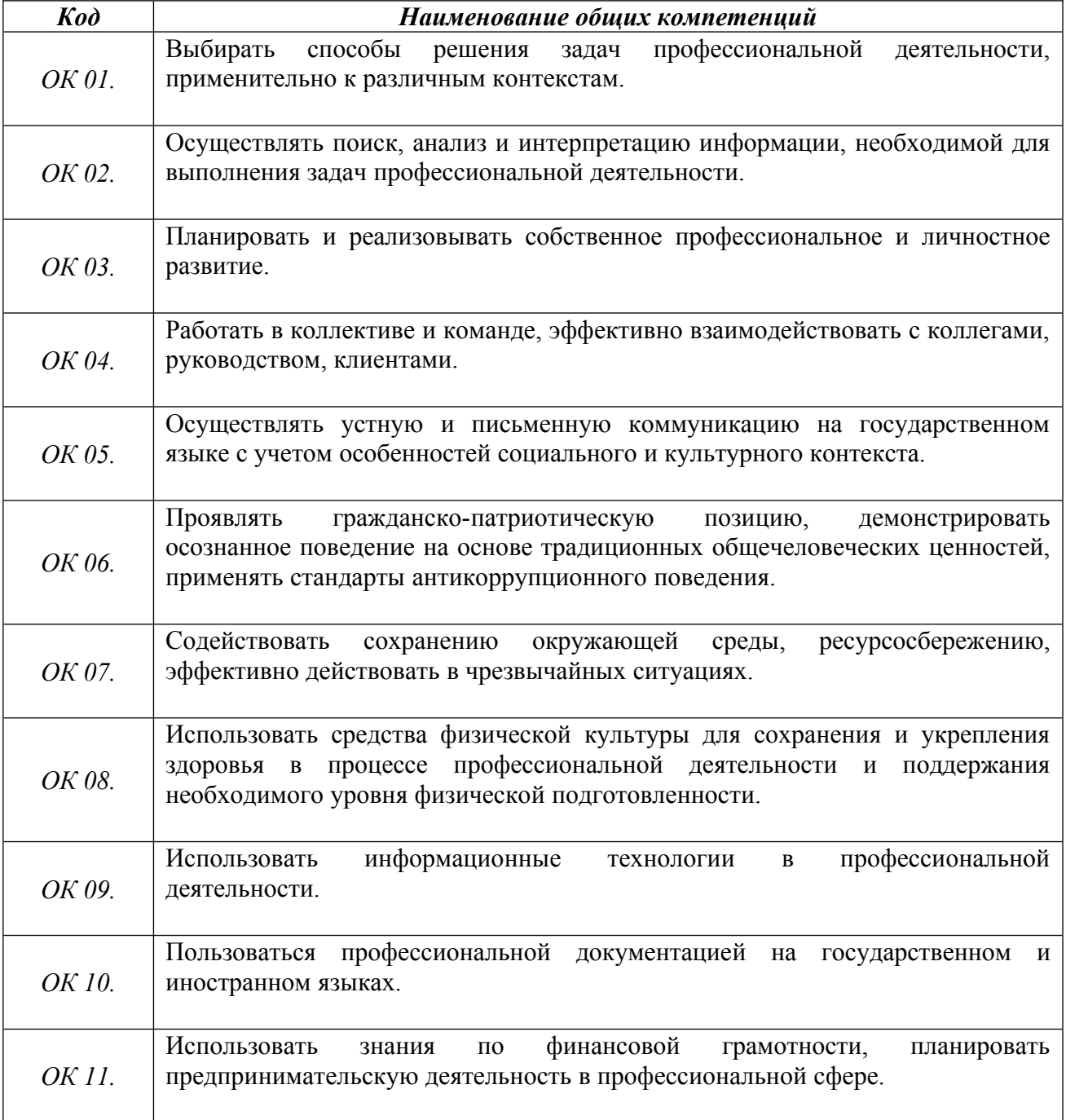

# *1.1.2. Перечень профессиональных компетенций:*

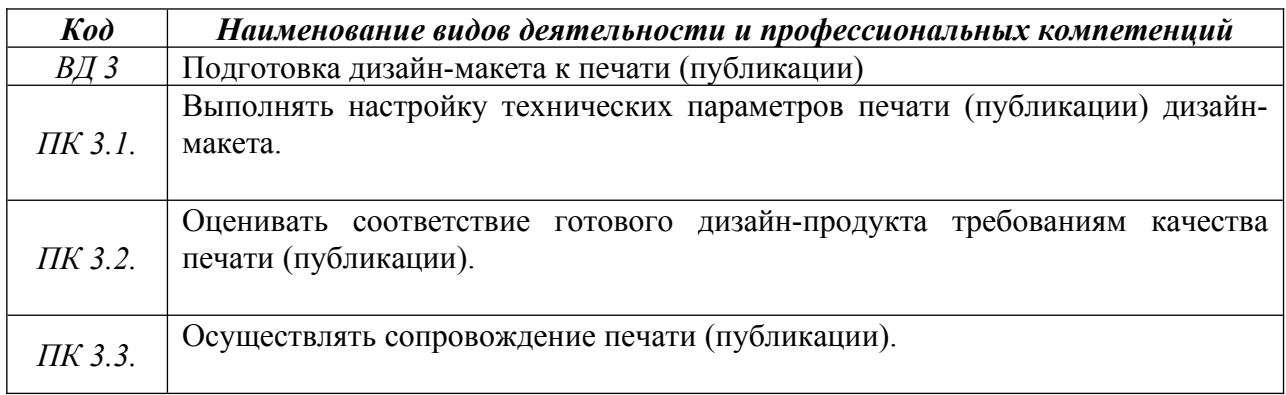

### **1.2. В результате освоения профессионального модуля студент должен:**

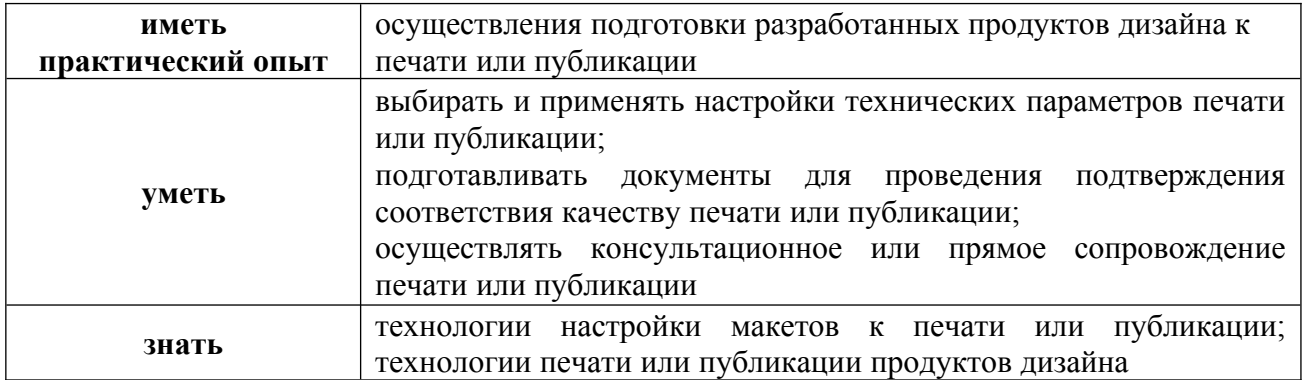

## **1.3. Количество часов, отводимое на освоение профессионального модуля**

Всего часов – 378 часов, в том числе:

обязательной аудиторной учебной нагрузки обучающегося - 252 часа;

учебная практика – 36 часов;

производственная практика – 72 часа.

### **Форма промежуточной аттестации:**

по профессиональному модулю – экзамен по модулю, 4 семестр;

по МДК.03.01 – экзамен, 4 семестр;

по учебной практике УП.03.01 - дифференцированный зачет, 4 семестр.

по производственной практике ПП.03.01 - дифференцированный зачет, 4 семестр.

## **2. Структура и содержание профессионального модуля**

# **2.1. Структура профессионального модуля**

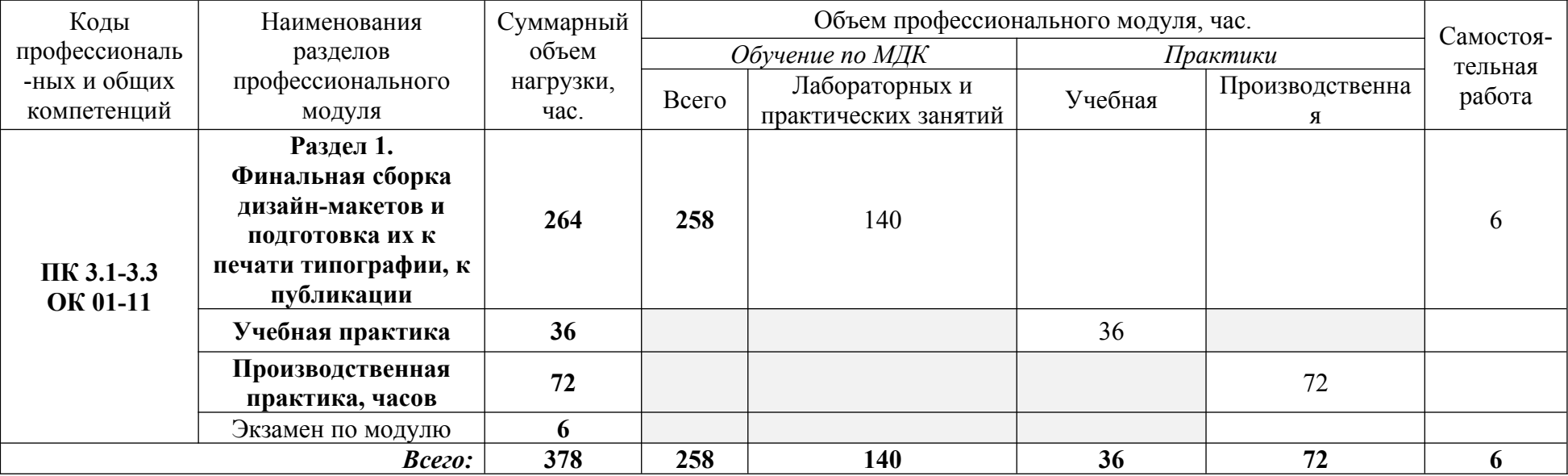

# **2.2. Тематический план и содержание профессионального модуля**

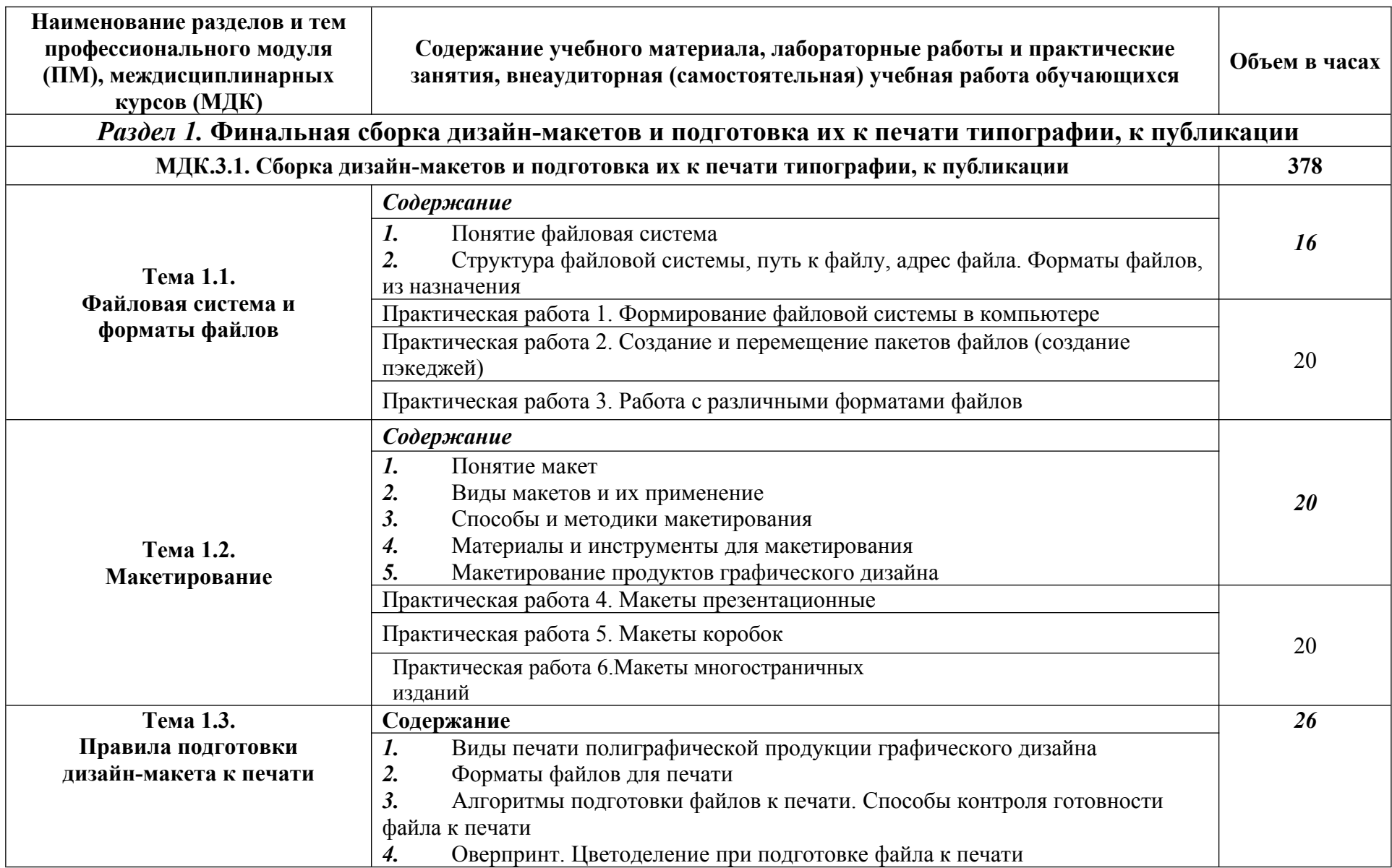

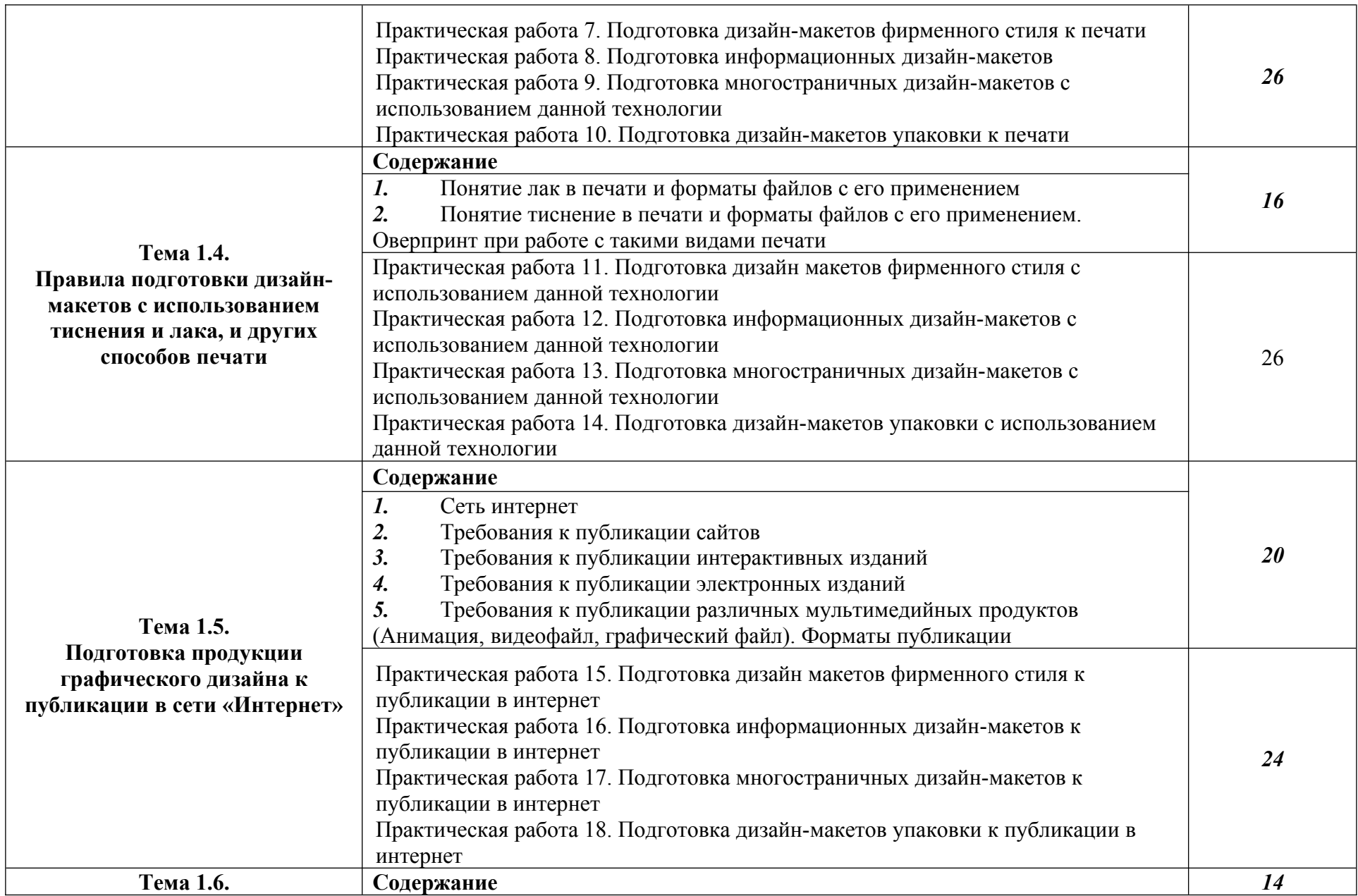

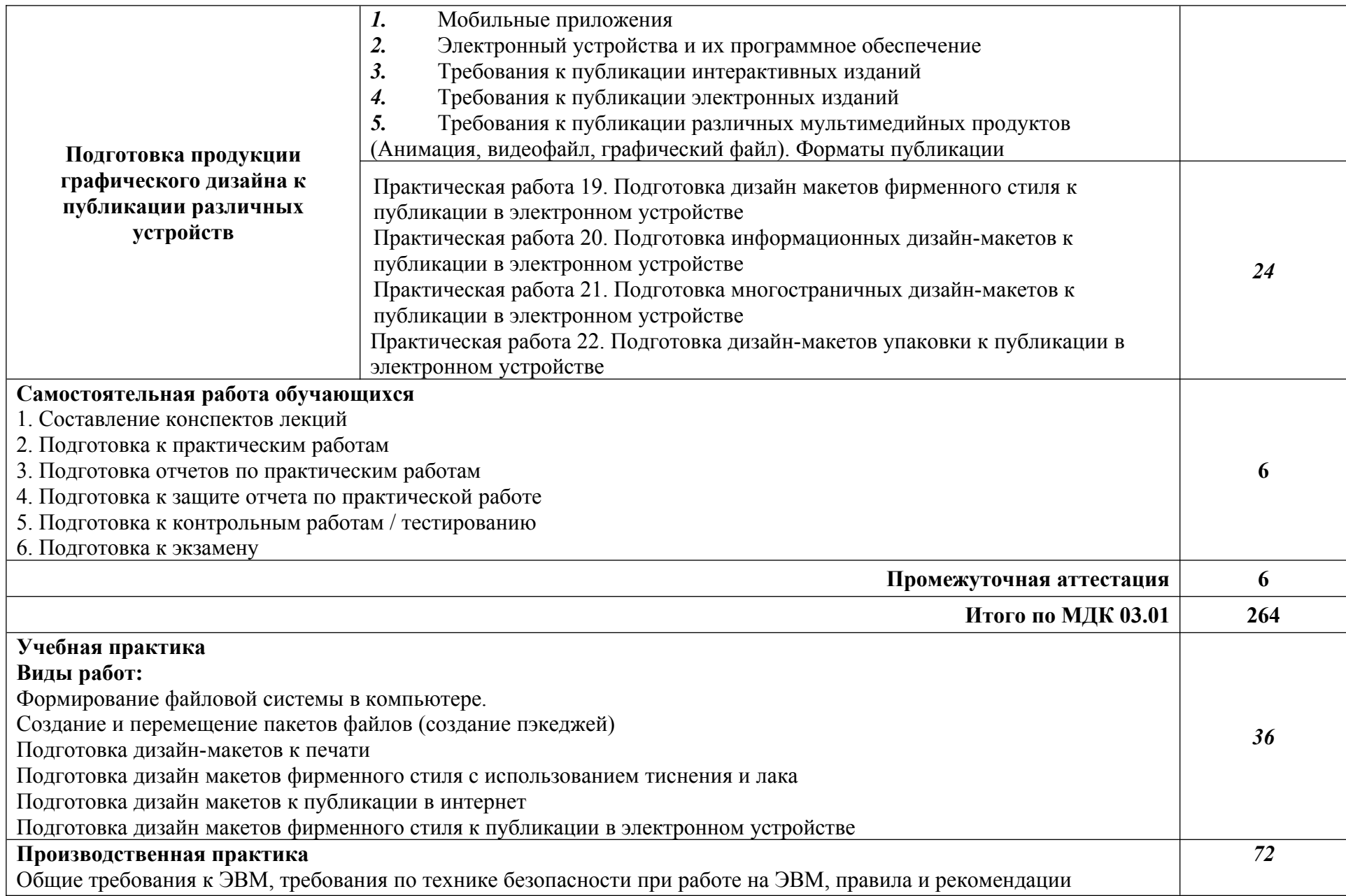

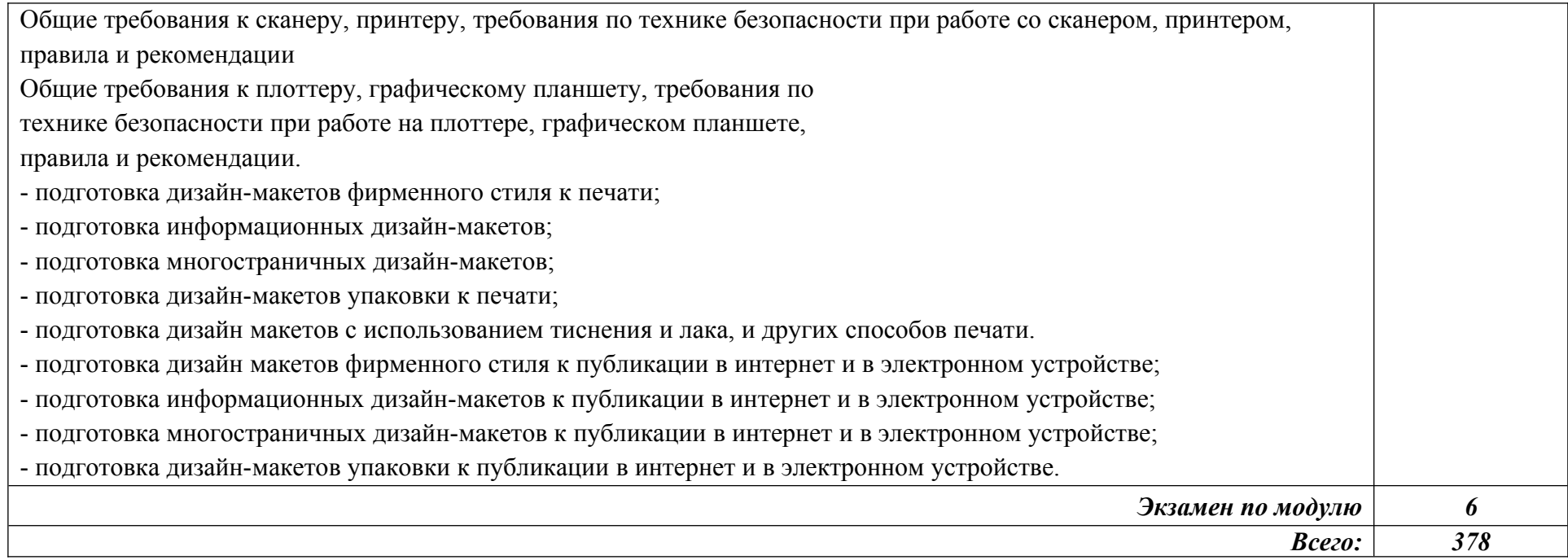

При реализации профессионального модуля организуется практическая подготовка путем проведения практических занятий*,* предусматривающих участие обучающихся в выполнении отдельных элементов работ, связанных с будущей профессиональной деятельностью (140 часов), а также учебной (36 часов) и производственной практик (72 часов).

При проведении производственной практики организуется практическая подготовка путем непосредственного выполнения обучающимися определенных видов работ, связанных с будущей профессиональной деятельностью.

Практическая подготовка при изучении профессионального модуля реализуется:

- непосредственно в филиале «Лыткарино» ФГБОУ ВО «Университет «Дубна» (практические занятия, учебная практика);

- в организации, осуществляющей деятельность по профилю соответствующей образовательной программы (профильная организация), на основании договора, заключаемого между образовательной организацией и профильной организацией (производственная практика).

### **3. УСЛОВИЯ РЕАЛИЗАЦИИ ПРОГРАММЫ ПРОФЕССИОНАЛЬНОГО МОДУЛЯ**

В рамках смешанного обучения при изучении дисциплины может быть использовано электронное обучение, дистанционные образовательные технологии. С этой целью задействуются электронные образовательные ресурсы платформ:

Moodle - *адрес в сети «Интернет»:* https://lpgk-online.ru/; Discord - *адрес в сети «Интернет»:* https://discord.com/.

### **3.1. Для реализации программы профессионального модуля предусмотрены следующие специальные помещения:**

**Кабинет "Компьютерных (информационных) технологий",** оснащенный оборудованием Рабочее место преподавателя: персональный компьютер с лицензионным программным обеспечением, (CPU Intel Core i5-4460/ RAM 8 GB / HDD 1000 /VGA compatible controller: Intel HD Graphics/ Linux Mint 20.3, оборудование для подключения к сети «Интернет», доступ к сетевому хранилищу данных, настройки SQL-сервера).

Специализированное ПО:

Microsoft Hyper-V; KVM (компонент ОС Linux); EVE-NG; NetEmul; VMware Workstaion Player; Visual Studio Code; Wireshark; Debian GNU/Linux; Proxmox Virtual Environment; VMware Workstation; 7-Zip; Яндекс Браузер; Mozilla Firefox; Google Chrome; Dr. Web CureIt!; 360 Total Security; Recuva; КОМПАС-3D; Foxit Reader; Draw.io; LibreOffice 7.3; МойОфис Образование; Inkscape; Krita; MyPaint; Paint.NET; Blender; Sweet Home 3D; Kdenlive; V20 Учебная версия; САПР Грация; ФотоГалерея; RawTherapee

Доска маркерная. Проектор. Экран для демонстрации видеоматериалов. Принтер Колонки. Типовой состав для монтажа и наладки компьютерной сети: кабели различного типа, обжимной инструмент, коннекторы RJ-12, тестеры для кабеля, кросс-ножи, кросс-панели.

Металлический антивандальный несгораемый шкаф для архивного хранения; Netko Патчпанель 54422 (4 шт.)

Аудиторная мебель: комплект мебели для организации рабочего места преподавателя и организации рабочих мест обучающихся -14 шт.:

ПК (CPU Intel Core i5-4460/ RAM 8 GB / HDD 80 /VGA compatible controller: Intel HD Graphics/ Microsoft Windows 10 Pro) – 6 шт.

ПК (CPU Intel Core i3-7100/ RAM 4 GB / HDD 500 /VGA compatible controller: Intel HD Graphics/Linux Mint  $20.3$ ) – 3  $\mu$ T

ПК (CPU Intel Core i5-4440/ RAM 4 GB / HDD 240/VGA compatible controller: Intel HD Graphics/Linux Mint  $20.3$ ) – 2 шт.

ПК (CPU Intel Pentium G630/ RAM 4 GB / HDD 500 /VGA compatible controller: Nvidia GeForce 8400 GS/ Linux Mint 20.3) – 1 шт.

ПК (CPU Intel Pentium G630/ RAM 4 GB / HDD 2000 /VGA compatible controller: Intel HD Graphics/ Linux Mint 20.3) – 1шт.

ПК (CPU Core i3-10105/ RAM 8 GB / SSD 120/VGA compatible controller: Intel UHD Graphics 630/ Linux Mint 20.3) – 1 шт.

Шкафы для хранения пособий. Вешалка.

Комплект учебно-методической документации.

Корзина для мусора. Аптечка первой медицинской помощи. Огнетушитель.

### **Лаборатория "Макетирования и 3D-моделирования",** оснащенная

Рабочее место преподавателя: персональный компьютер с лицензионным программным обеспечением, (CPU Intel Core i3-2100 / RAM 8 GB / SSD 240/HDD 500 /VGA compatible controller: IVidia Ge Force GT-640, оборудование для подключения к сети «Интернет», доступ к сетевому хранилищу данных, настройки SQL-сервера).

Специализированное ПО: Microsoft Hyper-V; KVM (компонент ОС Linux); EVE-NG; NetEmul; VMware Workstaion Player; Visual Studio Code; Wireshark; Debian GNU/Linux; Proxmox Virtual Environment; VMware Workstation; 7-Zip; Яндекс Браузер; Mozilla Firefox; Google Chrome; Dr. Web CureIt!; 360 Total Security; Recuva; KOMITAC-3D; Foxit Reader; Draw.io; LibreOffice 7.3; МойОфис Образование; Inkscape; Krita; MyPaint; Paint.NET; Blender; Sweet Home 3D; Kdenlive; V20 Учебная версия; САПР Грация; ФотоГалерея; RawTherapee .

Доска передвижная. Проектор. Экран для демонстрации видеоматериалов. МФУ Laser Jet MFP ms21dn. Комплекты звуковых колонок-6 шт. 3-Д принтер. Коврики для резки. Планшет для рисования Wacom Intuos CTH-680S-N черный (10 шт.) Планшет для рисования One Wacom Creative Pen Tablet (5 шт.)

Типовой состав для монтажа и наладки компьютерной сети: кабели различного типа, обжимной инструмент, коннекторы RJ-12, тестеры для кабеля, кросс-ножи, кросс-панели. Металлический антивандальный несгораемый шкаф для архивного хранения; Netko Патчпанель 54422 (4 шт.). Планшет для рисования Wacom Intuos CTH-680S-N черный (10 шт.) Планшет для рисования One Wacom Creative Pen Tablet (5 шт.)

Аудиторная мебель: комплект мебели для организации рабочего места преподавателя и организации рабочих мест обучающихся -12 шт.:

ПК (CPU Intel Core i5-4460/ RAM 8 GB / HDD 500 /VGA compatible controller: Intel HD Graphics/Microsoft Windows 10 Pro  $-3$ шт).

ПК (CPU Intel Core i3-10100/ RAM 8 GB / SSD 240 /VGA compatible controller: Intel UHD Graphics  $630/$  Linux Mint  $20.3 - 4$  шт.)

ПК (CPU Intel Core i3-2100/ RAM 8 GB / SSD 240/HDD 500 /VGA compatible controller: IVidia Ge Force GT-640 – 5  $\text{III}$ .)

Шкафы для хранения инструментов, пособий. Комплект учебно-методической документации.

Корзина для мусора. Аптечка первой медицинской помощи. Огнетушитель.

### **Учебно-производственная мастерская (печатных процессов)**, оснащенная:

Рабочее место преподавателя: персональный компьютер с лицензионным программным обеспечением, (CPU Intel Core i3-2100 / RAM 8 GB / SSD 240/HDD 500 /VGA compatible controller: IVidia Ge Force GT-640, оборудование для подключения к сети «Интернет», доступ к сетевому хранилищу данных, настройки SQL-сервера).

Специализированное ПО: Microsoft Hyper-V; KVM (компонент ОС Linux); EVE-NG; NetEmul; VMware Workstaion Player; Visual Studio Code; Wireshark; Debian GNU/Linux; Proxmox Virtual Environment; VMware Workstation; 7-Zip; Яндекс Браузер; Mozilla Firefox; Google Chrome; Dr. Web CureIt!; 360 Total Security; Recuva; KOMITAC-3D; Foxit Reader; Draw.io; LibreOffice 7.3; МойОфис Образование; Inkscape; Krita; MyPaint; Paint.NET; Blender; Sweet Home 3D; Kdenlive;V20 Учебная версия; САПР Грация; ФотоГалерея; RawTherapee .

Доска передвижная. Проектор. Экран для демонстрации видеоматериалов. МФУ Laser Jet MFP ms21dn. Комплекты звуковых колонок-6 шт. 3-Д принтер.

Типовой состав для монтажа и наладки компьютерной сети: кабели различного типа, обжимной инструмент, коннекторы RJ-12, тестеры для кабеля, кросс-ножи, кросс-панели. Металлический антивандальный несгораемый шкаф для архивного хранения; Netko Патчпанель 54422 (4 шт.). Планшет для рисования Wacom Intuos CTH-680S-N черный (10 шт.) Планшет для рисования One Wacom Creative Pen Tablet (5 шт.)

Аудиторная мебель: комплект мебели для организации рабочего места преподавателя и организации рабочих мест обучающихся -12 шт.:

ПК (CPU Intel Core i5-4460/ RAM 8 GB / HDD 500 /VGA compatible controller: Intel HD Graphics/ Microsoft Windows 10 Pro – 3шт).

ПК (CPU Intel Core i3-10100/ RAM 8 GB / SSD 240 /VGA compatible controller: Intel UHD Graphics  $630/$  Linux Mint  $20.3 - 4$  шт.)

ПК (CPU Intel Core i3-2100/ RAM 8 GB / SSD 240/HDD 500 /VGA compatible controller: IVidia Ge Force GT-640 – 5  $\text{III}$ .)

Плоттер.

Технические справочники и инструкции. Наглядные пособия.

Резак для бумаги. Коврики для резки.

Биговщик. Переплетчик. Степлер. Обрезчик углов. Рулонный ламинатор.

Шкафы для хранения инструментов, пособий. Комплект учебно-методической документации.

Корзина для мусора. Аптечка первой медицинской помощи. Огнетушитель.

## **3.2. Специальные условия реализации программы**

Обучающиеся с ограниченными возможностями здоровья обеспечены печатными и электронными образовательными ресурсами (программы, учебники, учебные пособия, материалы для самостоятельной работы и т.д.) в формах, адаптированных к ограничениям их здоровья и восприятия информации:

для лиц с нарушениями зрения:

- в печатной форме увеличенным шрифтом;

- в форме электронного документа;

- в форме аудиофайла;
- в печатной форме на языке Брайля;
- для лиц с нарушениями слуха:

- в печатной форме;

- в форме электронного документа; для лиц с нарушениями опорно-двигательного аппарата:

- в печатной форме;
- в форме электронного документа;

- в форме аудиофайла;

для лиц с нервно-психическими нарушениями (расстройства аутистического спектра,

нарушения психического развития) используется текст с иллюстрациями, мультимедийные материалы.

### **3.3. Информационное обеспечение реализации программы**

Для реализации программы библиотечный фонд образовательной организации имеет печатные и/или электронные образовательные и информационные ресурсы, рекомендуемые для использования в образовательном процессе.

### **3.3.1. Печатные издания**

1. Рассадина С. П.Информационный дизайн и медиа : учебник для студентов учреждений среднего профессионального образования / С.П. Рассадина, М.В. Исаева; рецензент А. Ю. Струмпэ. - Москва: Академия, 2020. - 240 с. - (Профессиональное образование)

### **3.2.2. Электронные издания (электронные ресурсы)**

- 1. Трофимов, А. Н., Фирменный стиль и корпоративный дизайн : учебник / А. Н. Трофимов. — Москва : КноРус, 2024. — 366 с. — ISBN 978-5-406-12455-0. — URL: <https://book.ru/book/951560> (дата обращения: 14.02.2024). — Текст : электронный.
- 2. Цифровые технологии в дизайне. История, теория, практика : учебник и практикум для среднего профессионального образования / А. Н. Лаврентьев [и др.] ; под редакцией А. Н. Лаврентьева. — 3-е изд., испр. и доп. — Москва : Издательство Юрайт, 2024. — 215 с. — (Профессиональное образование). — ISBN 978-5-534-16035-2. — Текст : электронный //

Образовательная платформа Юрайт [сайт]. — URL:<https://urait.ru/bcode/530298>(дата обращения: 14.02.2024).

- 3. Григорьева, М. Б. Векторная графика и дизайн в полиграфии : учебно-методическое пособие / М. Б. Григорьева, В. А. Хлевной. — Симферополь : КИПУ, 2023. — 204 с. — ISBN 978-5-6050673-7-5. — Текст : электронный // Лань : электронно-библиотечная система. — URL: https://e.lanbook.com/book/387569 (дата обращения: 14.02.2024). — Режим доступа: для авториз. пользователей.
- 4. Корнилов, И. К. Проектирование и контроль полиграфической продукции : учебник для вузов / И. К. Корнилов. — Москва : Издательство Юрайт, 2024. — 113 с. — ISBN 978-5- 534-15000-1. — Текст : электронный // Образовательная платформа Юрайт [сайт]. — URL: <https://urait.ru/bcode/544604>(дата обращения: 14.02.2024).
- 5. Корытов, О. В. Дизайн иллюстрированной книги : учебное пособие для вузов / О. В. Корытов. — Москва : Издательство Юрайт, 2024. — 122 с. — ISBN 978-5-534-14433-8. — Текст : электронный // Образовательная платформа Юрайт [сайт]. — URL: <https://urait.ru/bcode/544087>(дата обращения: 14.02.2024).

### **3.3.2. Дополнительные издания**

- 1. Кравченко, Л. В. Photoshop шаг за шагом. Практикум : учебное пособие / Л.В. Кравченко, С.И. Кравченко. — Москва : ФОРУМ : ИНФРА-М, 2022. — 136 с. — (Среднее профессиональное образование). - ISBN 978-5-00091-519-6. - Текст : электронный. - URL: <https://znanium.ru/catalog/product/1735804>(дата обращения: 14.02.2024). – Режим доступа: по подписке.
- 1. Колошкина, И. Е. Компьютерная графика : учебник и практикум для среднего профессионального образования / И. Е. Колошкина, В. А. Селезнев, С. А. Дмитроченко. — 3-е изд., испр. и доп. — Москва : Издательство Юрайт, 2023. — 233 с. — (Профессиональное образование). — ISBN 978-5-534-15862-5. — Текст : электронный // Образовательная платформа Юрайт [сайт]. — URL:<https://urait.ru/bcode/510043>(дата обращения: 14.02.2024).
- 2. Немцова, Т. И. Практикум по информатике. Компьютерная графика и web-дизайн : учебное пособие / Т. И. Немцова, Ю. В. Назарова ; под ред. Л. Г. Гагариной. — Москва : ФОРУМ : ИНФРА-М, 2021. — 288 с. — (Среднее профессиональное образование). - ISBN 978-5-8199-0800-6. - Текст : электронный. - URL: <https://znanium.com/catalog/product/1209811>(дата обращения: 09.12.2020). – Режим доступа: по подписке.
- 3. Пендикова, И. Г. Графический дизайн: стилевая эволюция : монография / под ред. проф. Л.М. Дмитриевой. — Москва : Магистр : ИНФРА-М, 2021. — 160 с. - ISBN 978-5-9776- 0373-7. - Текст : электронный. - URL:<https://znanium.com/catalog/product/1211779>(дата обращения: 22.11.2021). – Режим доступа: по подписке.

### **Электронно-библиотечные системы:**

- 1. ЭБС «Университетская библиотека онлайн». Форма доступа: [https://biblioclub.ru](https://biblioclub.ru/)
- *2.* ЭБС «Лань». Форма доступа:<https://e.lanbook.com/>
- 3. ЭБС «ЮРАЙТ. Форма доступа: <https://urait.ru/>
- 4. ЭБС «Знаниум. Форма доступа:<https://znanium.com/>
- 5. ЭБС «Кнорус». Форма доступа: <https://book.ru/>

### **4. КОНТРОЛЬ И ОЦЕНКА РЕЗУЛЬТАТОВ ОСВОЕНИЯ ПРОФЕССИОНАЛЬНОГО МОДУЛЯ**

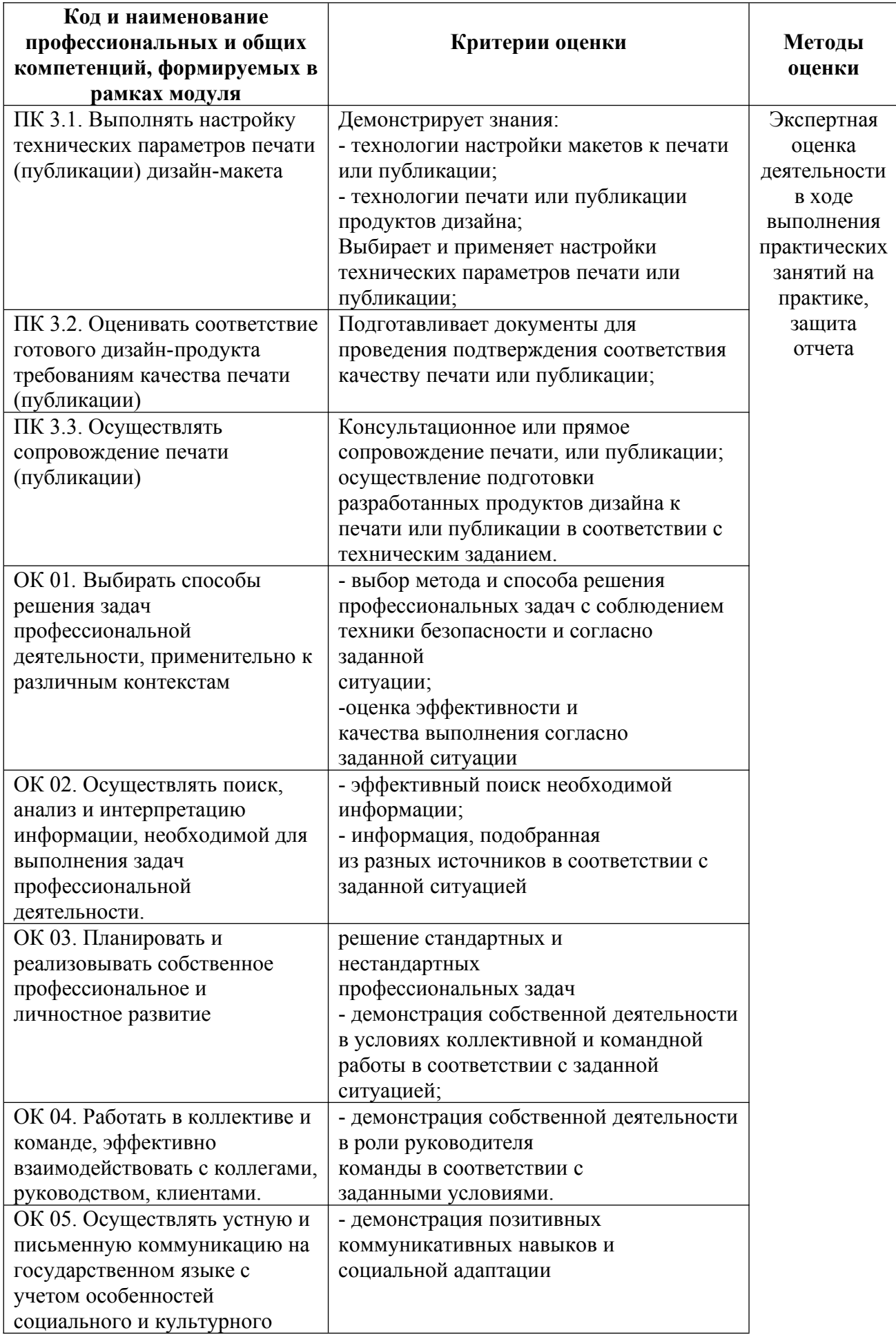

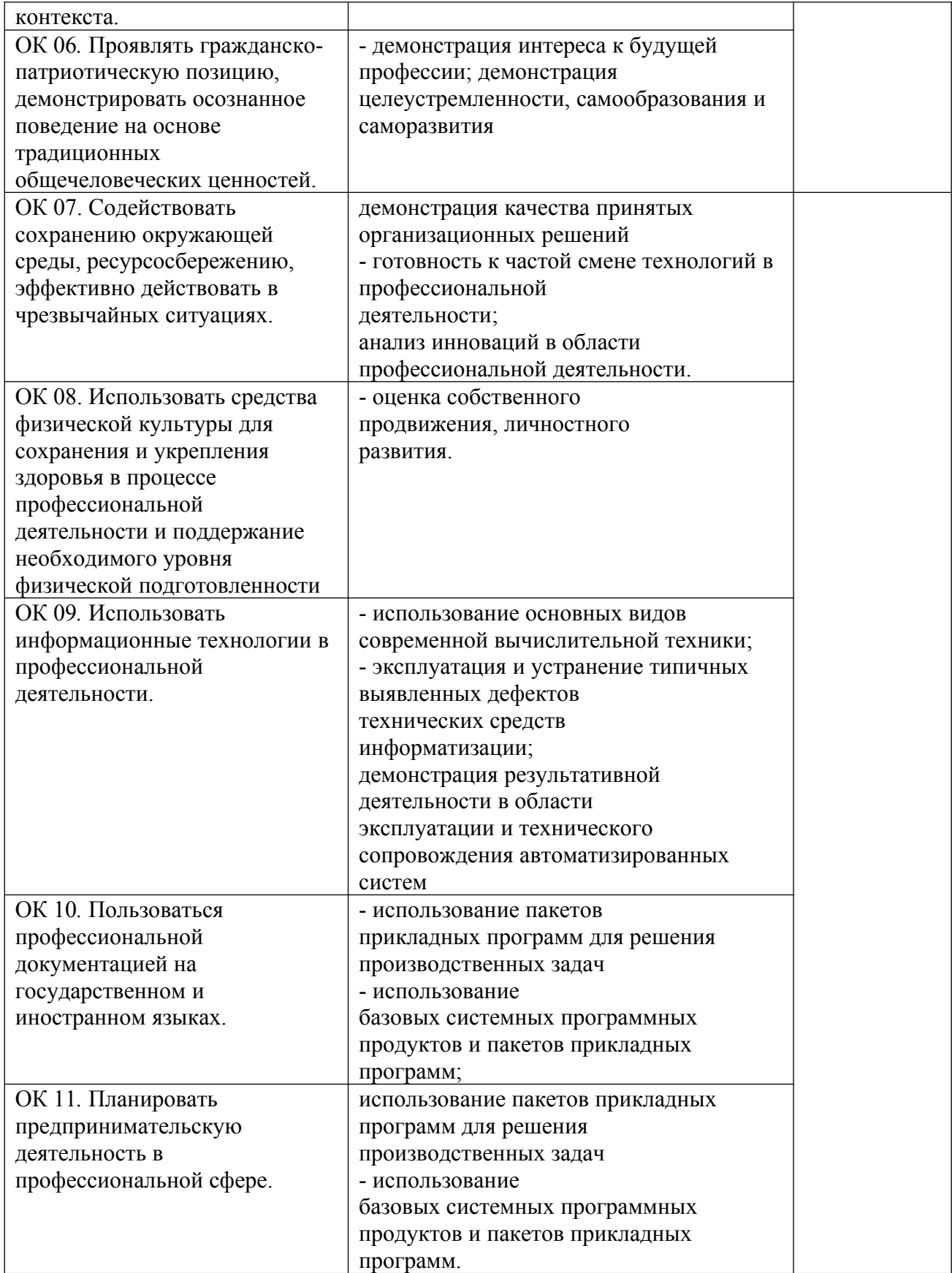

Оценочные средства для проведения текущего контроля успеваемости и промежуточной аттестации по профессиональному модулю представлены в фондах оценочных средств.